# Santa Ynez Valley Union High School District Calendar Introduction & Instructions

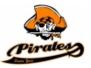

Our district is using "Tandem" to manage all school calendars and events. It will be the place for you to find school event information.

| B                                                                                       | Today | <   | A  | ugust 2019                                                            | >                                              | Year I                  | <u>Month</u> Week                                                  | Day L                       | .ist                                                                                | Q, Sea           | rch                    | Ŷ     | Subscribe                          |
|-----------------------------------------------------------------------------------------|-------|-----|----|-----------------------------------------------------------------------|------------------------------------------------|-------------------------|--------------------------------------------------------------------|-----------------------------|-------------------------------------------------------------------------------------|------------------|------------------------|-------|------------------------------------|
|                                                                                         |       | SUN |    | MON                                                                   | TU                                             | E                       | WED                                                                | )                           | TH                                                                                  | U                | FRI                    |       | SAT                                |
| Pirates                                                                                 |       |     | 28 | 29                                                                    |                                                | 30                      |                                                                    | 31                          |                                                                                     | 1                |                        | 2     | 3                                  |
|                                                                                         |       |     |    | Band Camp 8:00a<br>FULL BAND                                          | Band Camp<br>FULL BAND                         |                         | Band Camp<br>FULL BAND                                             | 8:00a                       | Band Camp<br>FULL BAND                                                              |                  | Band Camp<br>FULL BAND | 8:00a | Band 9:00a<br>Camp/PREVIEW<br>SHOW |
|                                                                                         |       |     |    | Kickoff to 9:30a<br>Kindergarten                                      | Kickoff to<br>Kindergarte                      | 9:30a                   | Kickoff to<br>Kindergarter                                         | 9:30a                       | Band Pictur                                                                         | es 8:00a         |                        |       | 3104                               |
| Santa Ynez Valley<br>Union High School<br>District<br>Last updated:<br>8/5/2019 3:31 pm |       |     |    | Extreme 10:00a<br>Science LS Camp<br>Extreme 2:00p<br>Science MS Camp | Extreme<br>Science LS<br>Extreme<br>Science MS | 10:00a<br>Camp<br>2:00p | MacBook<br>Rollout (New<br>Students Gra<br>6-12, Last Na<br>A-H)   | 9:30a<br>v<br>ades<br>ames: | Incoming<br>Grade 6 Stu<br>Orientation<br>(students o<br>Kickoff to<br>Kindergarte  | nly)<br>9:30a    |                        |       |                                    |
| Calendar                                                                                |       |     |    |                                                                       |                                                |                         | Extreme<br>Science LS (<br>MacBook<br>Rollout (New<br>Students Gra | 12:30p<br>/                 | Rising 5th<br>Grade Mact<br>Rollout (Ret<br>Last Names<br>and All New               | urning<br>s: A-K |                        |       |                                    |
| ⁺≗ Sign In                                                                              |       |     |    |                                                                       |                                                |                         | 6-12, Last N<br>I-Z)                                               |                             | Graders)<br>Extreme                                                                 | 10:00a           |                        |       |                                    |
|                                                                                         |       |     |    |                                                                       |                                                |                         | Extreme<br>Science MS                                              | 2:00p<br>Camp               | Science LS                                                                          |                  |                        |       |                                    |
|                                                                                         |       |     |    |                                                                       |                                                |                         |                                                                    | Cump                        | Incoming<br>Grade 7 Stu<br>Orientation<br>(students o                               |                  |                        |       |                                    |
|                                                                                         |       |     |    |                                                                       |                                                |                         |                                                                    |                             | New 8th<br>Grade Stude<br>Orientation<br>(students o<br>students the<br>be new to H | nly -<br>at will |                        |       |                                    |
|                                                                                         |       |     |    |                                                                       |                                                |                         |                                                                    |                             | Rising 5th<br>Grade Mact<br>Rollout (Ret<br>Last Names                              | Book             |                        |       |                                    |
|                                                                                         |       |     |    |                                                                       |                                                |                         |                                                                    |                             | Football (J\<br>& Varsity) P                                                        | ictures          |                        |       |                                    |
|                                                                                         |       |     |    |                                                                       |                                                |                         |                                                                    |                             | Extreme                                                                             | 2:00p            |                        |       |                                    |

#### Sign up for a free account to get these great benefits:

- \* Filter the calendar to only show the events that are important to you
- \* Import events into your personal calendar like Outlook, Google, Apple, Yahoo and more
- \* Receive email & text message notifications when events change
- \* Get directions and a map to event locations

The Santa Ynez Valley Union High School District calendar can be found at http://santaynezcaus.tandem.co

#### Set up a User Account:

- 1. Click Sign In (located on the left side of the Tandem calendar)
- 2. Click Sign Up
- 3. Enter your email address, first and last name.

4. You will receive an email with a link to activate your account. (Don't forget to check your junkmail folder if you can't find it)

- 5. Click on the "Activate Account" link provided in the email.
- 6. When the Account Activation screen opens, you are only required to complete the fields that are in Bold text. All

other fields are optional.

- 7. Enter a password (there are no restrictions)
- 8. Click the "Activate" button at the bottom of the page
- 9. Sign into the calendar with your email address and password

#### My Schedule - Your personal headquarters for the Tandem calendar:

|                                     | My Schedule       |                  |            |                              |
|-------------------------------------|-------------------|------------------|------------|------------------------------|
| Pirates                             | Member Events     |                  |            |                              |
| And Sec.                            | [No Events]       |                  |            |                              |
| Santa Ynez Valley                   | Followed Events * |                  |            | subscribe                    |
| Union High School<br>District       | Name              | Date Start       | Time Start | Location                     |
| .ast updated:<br>7/30/2018 11:32 am | HS VB Practice    | 08/20/2018 (Mon) | 3:30 pm    | Clyde Hill Edwards Gymnasium |
|                                     | HS VB Practice    | 08/21/2018 (Tue) | 3:30 pm    | Clyde Hill Edwards Gymnasium |
| 🛱 Calendar                          | HS VB Practice    | 08/22/2018 (Wed) | 3:30 pm    | Clyde Hill Edwards Gymnasium |
|                                     | HS VB Practice    | 08/23/2018 (Thu) | 3:30 pm    | Clyde Hill Edwards Gymnasium |
| Reports                             | HS VB Practice    | 08/24/2018 (Fri) | 3:30 pm    | Clyde Hill Edwards Gymnasium |
| +® Cian In                          | View calendar     |                  |            |                              |

After signing in to the Tandem calendar, check out the "**My Schedule**" tab.

The **Member Events** area will populate with upcoming events for any group that the district staff has assigned you as being a member.

The Followed Events area will populate with upcoming events for any Groups or Facilities you are following.

Use the **Subscribe** button to set up a sync of these events into your personal calendar.

Note: Click the Gear icon to add or remove Groups and Facilities from your followed list.

## Following Groups & Facilities:

You can manage the Groups & Facilities that you are Following by clicking on Your Name, then My Profile:

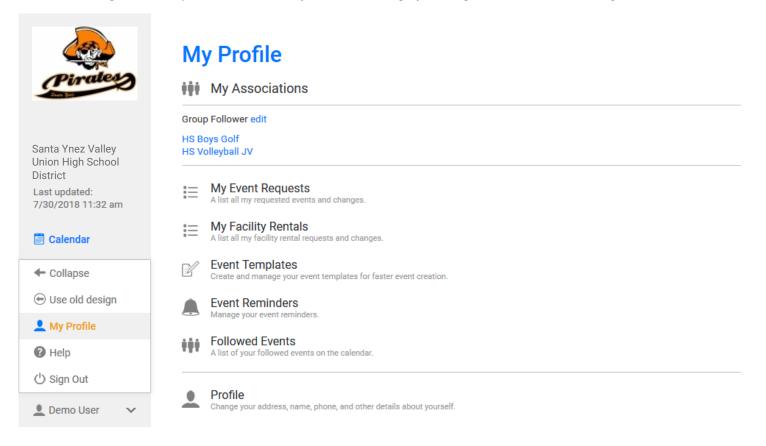

### Manage your Email and Text Message Preferences:

- 1. Click on My Profile > Preferences
- 2. Check the boxes if you would like to receive Email Updates and/or Reminders.
- 3. Check the boxes if you would like to receive Text Message (Phone Delivery) Updates and/or Reminders
- 4. Scroll to the bottom and click "Update Preferences"

Note: If you see a "My Associations" area use the edit link to add or remove Groups and Facilities from your followed list.